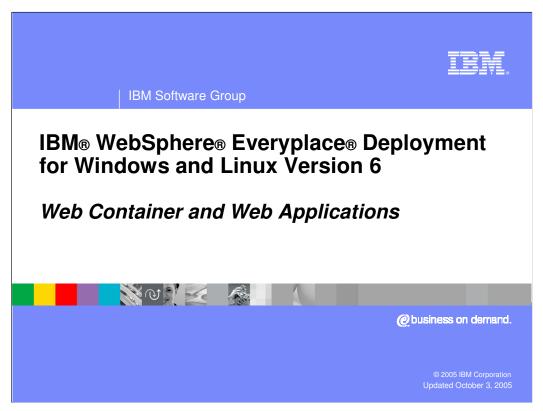

This presentation explains the Web Container and Web Applications supported by IBM WebSphere Everyplace Deployment for Windows and Linux Version 6.

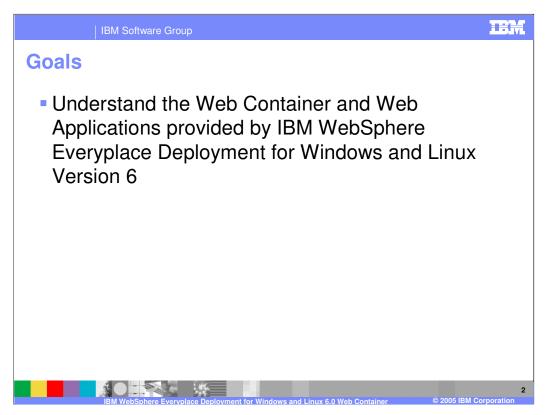

The goal of this presentation is to understand the Web Container and Web Applications supported by IBM WebSphere Everyplace Deployment for Windows and Linux Version 6.

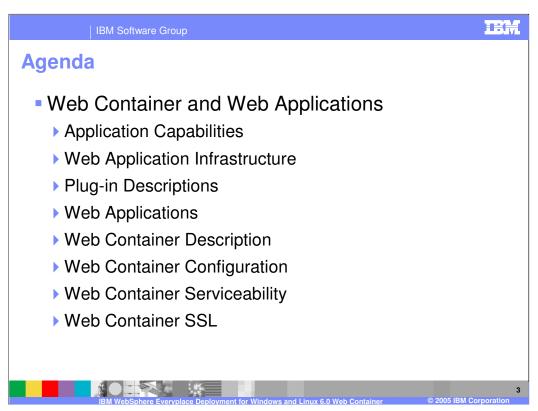

The agenda of this presentation is to explain the Web Application capabilities the client platform provides to you, the infrastructure and plug-ins that enable these capabilities, and details about the Web Applications and Web Container supported by IBM WebSphere Everyplace Deployment for Windows and Linux Version 6.

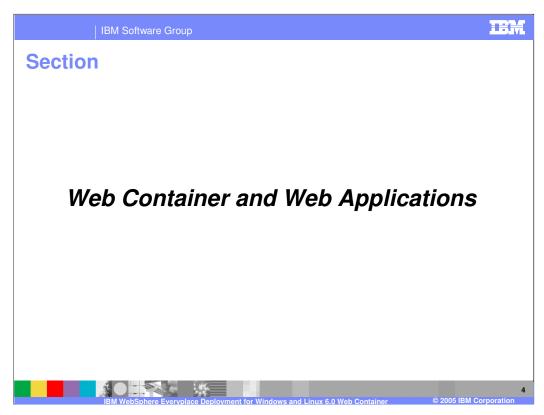

So, let's describe more details about the Web Container and Web Applications.

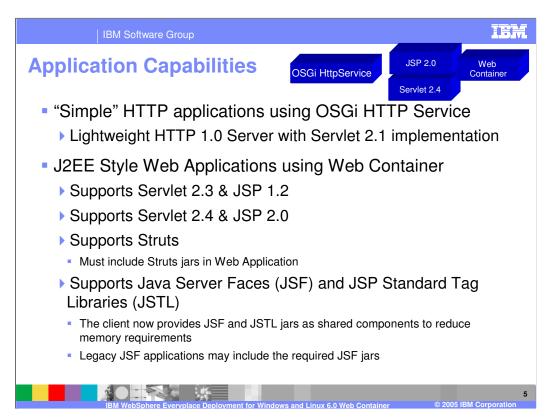

IBM WebSphere Everyplace Deployment for Windows and Linux Version 6 provides two methods to enable content serving via an HTTP Server – a basic, lightweight HTTP server and a Web Container.

The basic Web Server model is the **HttpService**, which is an implementation of the OSGi specification for HttpService. The HttpService implements an HTTP 1.0 Web server with a Servlet 2.1 engine. The HttpService provides a complete implementation of the Servlet 2.1 specification. The HTTP Service enables other bundles to dynamically register and unregister servlets and other static resources such as GIF files. You can register HTML files, GIF files, class files, or any resources found via a LIRI

The **Web Container** provides the ability to run web applications serving content via servlets and JSPs. The Web container supports Servlet 2.4 and JSP 2.0 web applications as well as Servlet 2.3 and JSP 1.2 web applications. You can also develop and deploy Struts applications; however, the Struts runtime is <u>not</u> included in the client platform so you must include the Struts JARs in your Web application. You can also develop and deploy applications that use Java Server Faces (JSF) and JSP Standard Tag Libraries (JSTL). The runtime for both are now included in the client platform as shared components to reduce memory requirements so there is no need for you to include these JARs in your Web application. However, if you previously created JSF applications with these JARs to run on WCTME-EO 5.8.1, you may continue to do so and run these applications on the client platform.

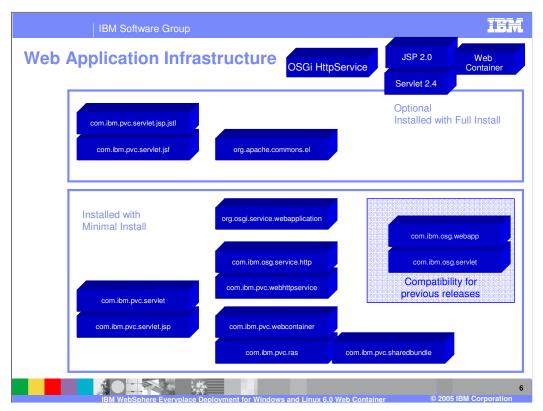

This slide shows the Web Application infrastructure on the client platform, including the plug-ins (components) installed with the Minimal Install of the client platform and the additional plug-ins installed with the Full Install of the client platform. The Minimal Install provides the HttpService and Web Container to support Web applications. The Full Install adds support for Java Server Faces (JSF), JSP Standard Tag Libraries (JSTL) and the Expression Language Interpreter.

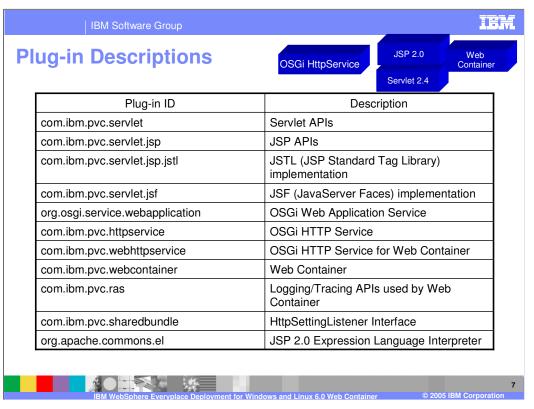

Here is the description of the plug-ins shown on the previous slide.

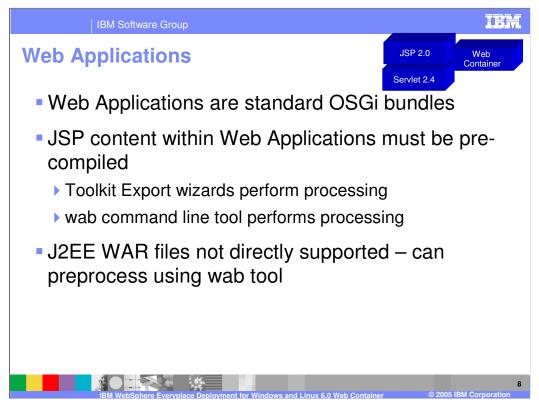

Since components in the client platform run as OSGi bundles, a Web application targeting the client platform is packaged and deployed as a Web Application Bundle or WAB. J2EE Web Archive (WAR) files cannot run directly on the client platform.

Within the Rational Software Development Platform, the IBM WebSphere Everyplace Client Toolkit Version 6 Export wizards pre-compile the JSP content into the WAB so this processing does not occur when running the Web application on the client platform. When using other J2EE Web tools, you can export your Web applications into a standard WAR file and then use the WAB command line tool provided by IBM WebSphere Everyplace Deployment for Windows and Linux Version 6 to convert the WAR to a WAB, which pre-compiles the JSP content into the WAB.

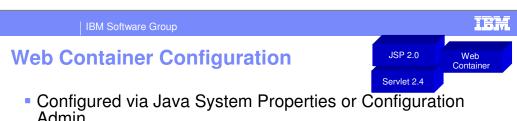

- Admin
- Can specify port to listen on (com.ibm.pvc.webcontainer.port property)
  - ▶ 0 = dynamic port selection by web container
  - ▶ n = use specified port number
  - non-existent = does not listen on any port
- Can specify IP address to listen on (com.ibm.pvc.webcontainer.http.address property)
  - default is localhost (can't connect from another system)
  - ▶ ALL = listen on all IP addresses
- Full list documented in System Administrator's Guide and also Developer's Guide

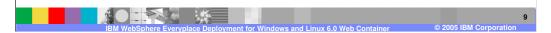

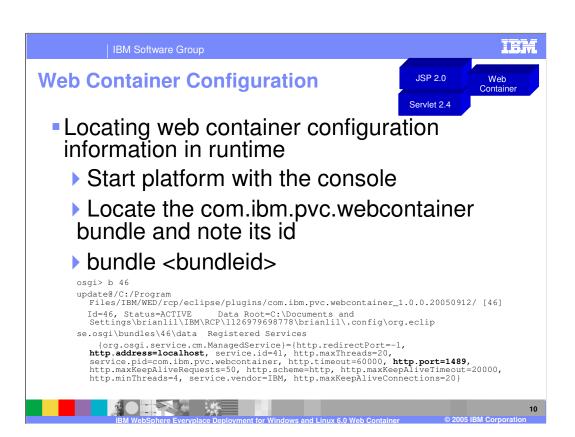

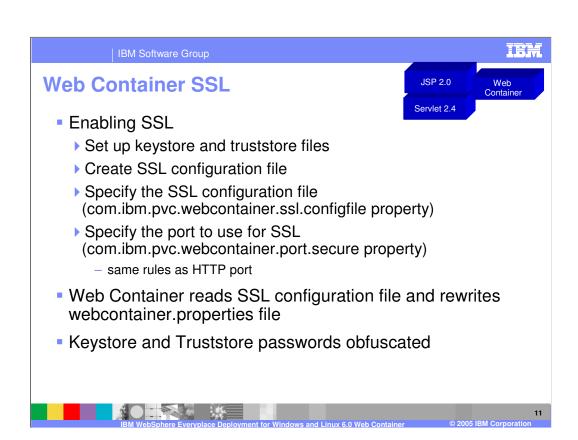

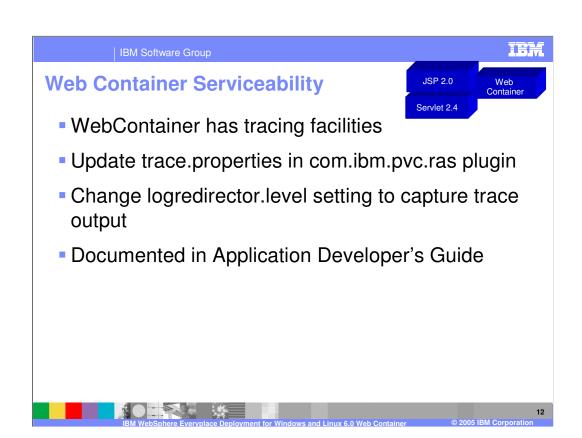

IBM Software Group

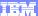

## **Trademarks, Copyrights, and Disclaimers**

The following terms are trademarks or registered trademarks of International Business Machines Corporation in the United States, other countries, or both:

 IBM
 CICS
 IMS
 MOSeries
 Tivoli

 IBM(logo)
 Cloudscape
 Informix
 O3/390
 WebSphe

 c(logo)business
 DB2
 Series
 OS/400
 xSeries

 AlX
 DB2 Universal Database
 Lotus
 pSeries
 zSeries

Java and all Java-based trademarks are trademarks of Sun Microsystems, Inc. in the United States, other countries, or both.

Microsoft, Windows, Windows NT, and the Windows logo are registered trademarks of Microsoft Corporation in the United States, other countries, or both.

Intel, Action/Media, LANDesk, MMX, Pentium and ProShare are trademarks of Intel Corporation in the United States, other countries, or both.

UNIX is a registered trademark of The Open Group in the United States and other countries.

Linux is a registered trademark of Linus Torvalds.

Other company, product and service names may be trademarks or service marks of others

Product data has been reviewed for accuracy as of the date of initial publication. Product data is subject to change without notice. This document could include technical inaccuracies or typographical errors. IBM may make improvements and/or changes in the product(s) and/or program(s) described herein at any time without notice. Any statements regarding IBMs inture direction and intent are subject to change or withdrawal without notice, and represent goals and objectives only. References in this document to IBM products, programs, or services does not imply that IBM intends to make such products, programs or services available in all countries in which IBM operates or does business. Any reference to an IBM Program Product in this document to intended to state or imply that only that program product may be used. Any functionally equivalent program, that does not infringe IBMs intellectual property rights, may be used instead.

Information is provided "AS IS" without warranty of any kind. THE INFORMATION PROVIDED IN THIS DOCUMENT IS DISTRIBUTED "AS IS" WITHOUT ANY WARRANTY, EITHER EXPRESS OR IMPLIED. IBM EXPRESSLY DISCLAIMS ANY WARRANTIES OF MERCHANTABILITY, FITNESS FOR A PARTICULAR PURPOSE OR NONINFRINGEMENT. IBM shall have no responsibility by update this information. IBM products are warranted, if at all, according to the terms and conditions of the agreements (e.g., IBM Customer Agreement, Statement of Limited Warranty, International Program License Agreement, etc.) under which they are provided. Information concerning non-IBM products was obtained from the suppliers of tose products, their published announcements or other publicly available sources. IBM has not tested those on the time of the international products and services.

IBM makes no representations or warranties, express or implied, regarding non-IBM products and services.

The provision of the information contained herein is not intended to, and does not, grant any right or license under any IBM patents or copyrights. Inquiries regarding patent or copyright licenses should be made, in writing, to:

IBM Director of Licensing IBM Corporation North Castle Drive Armonk, NY 10504-1785 U.S.A.

Performance is based on measurements and projections using standard IBM benchmarks in a controlled environment. All customer examples described are presented as illustrations of how those customers have used IBM products and the results they may have achieved. The actual throughput or performance that any user will experience will vary depending upon considerations such as the amount of multiprogramming in the user's job stream, the I/O configuration, the storage configuration, and the workload processed. Therefore, no assurance can be given that an individual user will achieve throughput or performance improvements equivalent to the ratios stated here.

© Copyright International Business Machines Corporation 2005. All rights reserved.

Note to U.S. Government Users - Documentation related to restricted rights-Use, duplication or disclosure is subject to restrictions set forth in GSA ADP Schedule Contract and IBM Corp.

1

IRM WebSphere Everyplace Deployment for Windows and Linux 6.0 Web Container

© 2005 IBM Corporation